# **FeM C3 Streaming and Recording Setup Documentation**

#### **!!!! Under construction !!!!**

Questions go to [cccongress@fem.tu-ilmenau.de](mailto:cccongress@fem.tu-ilmenau.de)

# **Encoding Pipeline**

## **Recording**

- Recording using [BlackMagic Decklink SDI cards](http://www.blackmagicdesign.com/products/decklink), a [capture tool](http://subversion.fem.tu-ilmenau.de/repository/cccongress/trunk/tools/bm-capture-multicard/) and a ffmpeg chain
- Recording is done in fixed length segments for continous capturing (and not missing any lecture starts) without reaching file system limits

### **Marking**

- custom FUSE file system providing virtual (no-copy) concat of segments
	- for RawDV: **fuse-vdv** (Code: [http://subversion.fem.tu-ilmenau.de/repository/cccongress/trunk/tools/fuse-vdv/\)](http://subversion.fem.tu-ilmenau.de/repository/cccongress/trunk/tools/fuse-vdv/)
	- for MPEG-TS: **fuse-ts** (Code: [http://subversion.fem.tu-ilmenau.de/repository/cccongress/trunk/tools/fuse-ts/\)](http://subversion.fem.tu-ilmenau.de/repository/cccongress/trunk/tools/fuse-ts/)
- file system also provides **virtual kdenlive project file** for marking
	- $\circ$  on save, fuse-\* parses new project file and extracts cut marks, remounts new concat file

# **Ticket Tracker**

- Ticket tracker tracking the state of recording tickets (for each Fahrplan entry) and encoding tickets (for each format)
- PostgreSQL, PHP
- Code:<http://git.fem.tu-ilmenau.de/?p=cccongress.git;a=summary>

# **Encoding Cloud**

- LiveCD image to boot multiple encoder instances
- Recording segments available via central storage box
- Encoding ticket processing with tracker connection (XML-RPC)
- Code:<http://subversion.fem.tu-ilmenau.de/repository/cccongress/trunk/tools/job-control/>

# **Streaming**

#### **Encoding**

- each room one RTMP encoder
	- $\circ$  sdi card, capture tool, ffmpeg pipeline
	- multiple data sinks using enhanced tee → **supertee**
	- Code:<http://hg.fem.tu-ilmenau.de/supertee/>, <http://subversion.fem.tu-ilmenau.de/repository/cccongress/trunk/tools/sdi-script/>
- each room one WMV encoder
	- $\circ$  sdi card, windows media encoder 9
- each room one slide only encoder
	- $\circ$  sdi card, capture tool providing v4l2 device (video only), motion
	- Code: [http://subversion.fem.tu-ilmenau.de/repository/cccongress/trunk/tools/bmd2v4l2/,](http://subversion.fem.tu-ilmenau.de/repository/cccongress/trunk/tools/bmd2v4l2/) <http://www.lavrsen.dk/twiki/bin/view/Motion/WebHome>
	- [http://subversion.fem.tu-ilmenau.de/repository/cccongress/trunk/tools/slides-only-http-str](http://subversion.fem.tu-ilmenau.de/repository/cccongress/trunk/tools/slides-only-http-streaming/saal_encoder/slides) [eaming/saal\\_encoder/slides](http://subversion.fem.tu-ilmenau.de/repository/cccongress/trunk/tools/slides-only-http-streaming/saal_encoder/slides) , siehe REAME

#### **Relay**

- RTMP and HTTP Relay using Nginx
	- new RTMP relay module for nginx
	- Code:<https://github.com/arut/nginx-rtmp-module>
- WMV relay using Windows Server 200X with Media Services
- CDN Controll software and config files
	- o <http://subversion.fem.tu-ilmenau.de/websvn/wsvn/cccongress/trunk/tools/fem-cdn-mm/>

From: <https://wiki.fem.tu-ilmenau.de/> - **FeM-Wiki**

Permanent link: **<https://wiki.fem.tu-ilmenau.de/public/projekte/c3/start?rev=1356891509>**

Last update: **2012/12/30 19:18**

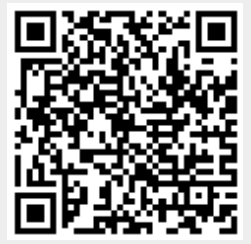